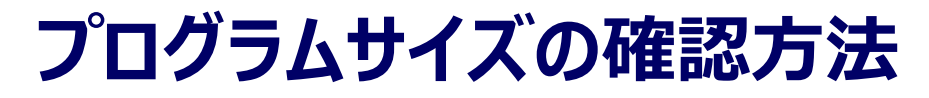

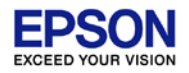

## 生成されたプログラムサイズは、[Console]ビューに表示されています。

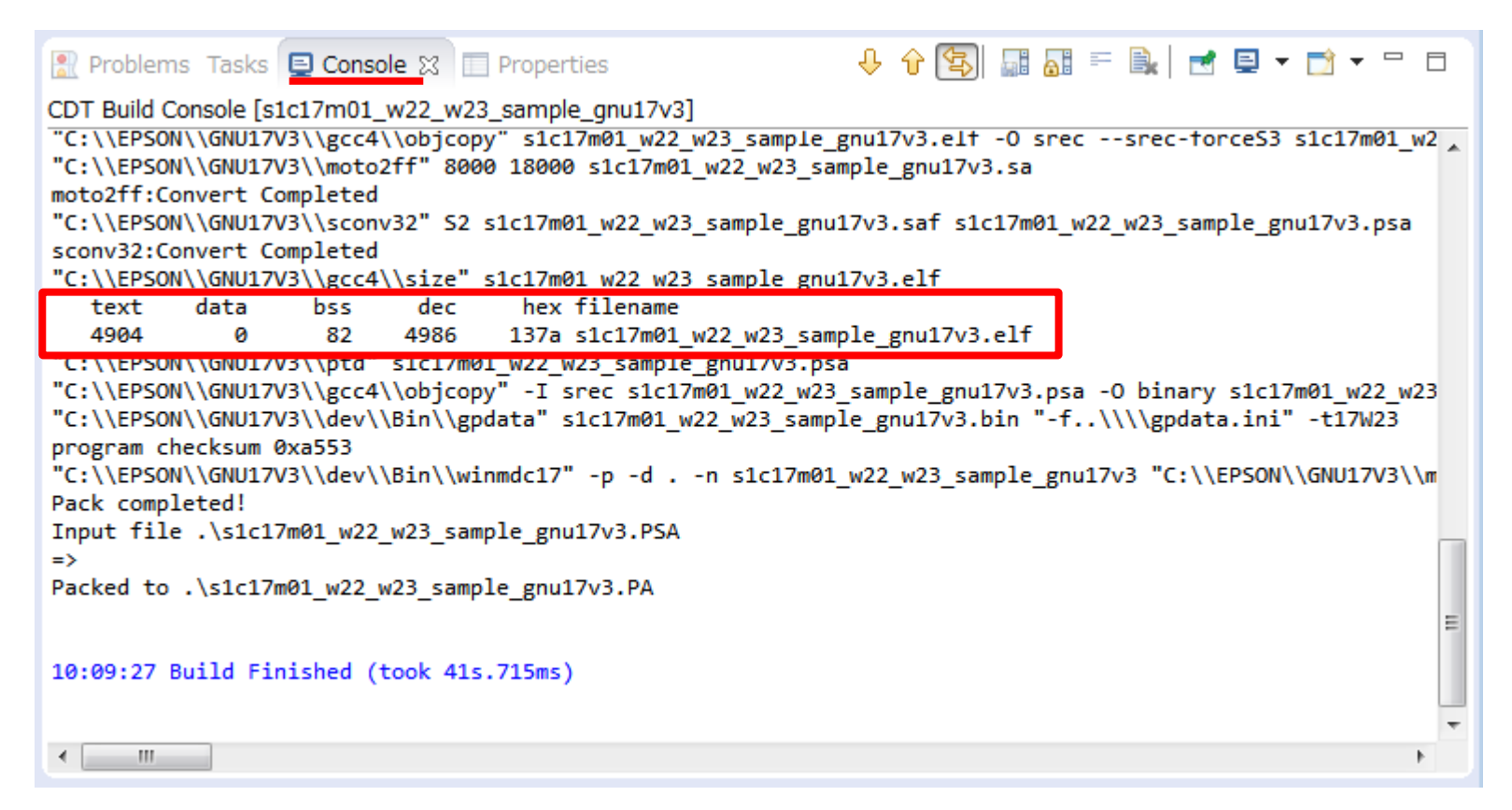

text: プログラム dec: トータルサイズ10進数 data: データ hex: トータルサイズ16進数 bss: 初期値付き変数 4986 x 8bit(1byte) = 4,986byte